# PRENS

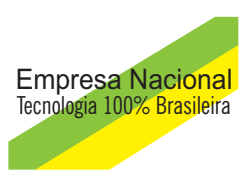

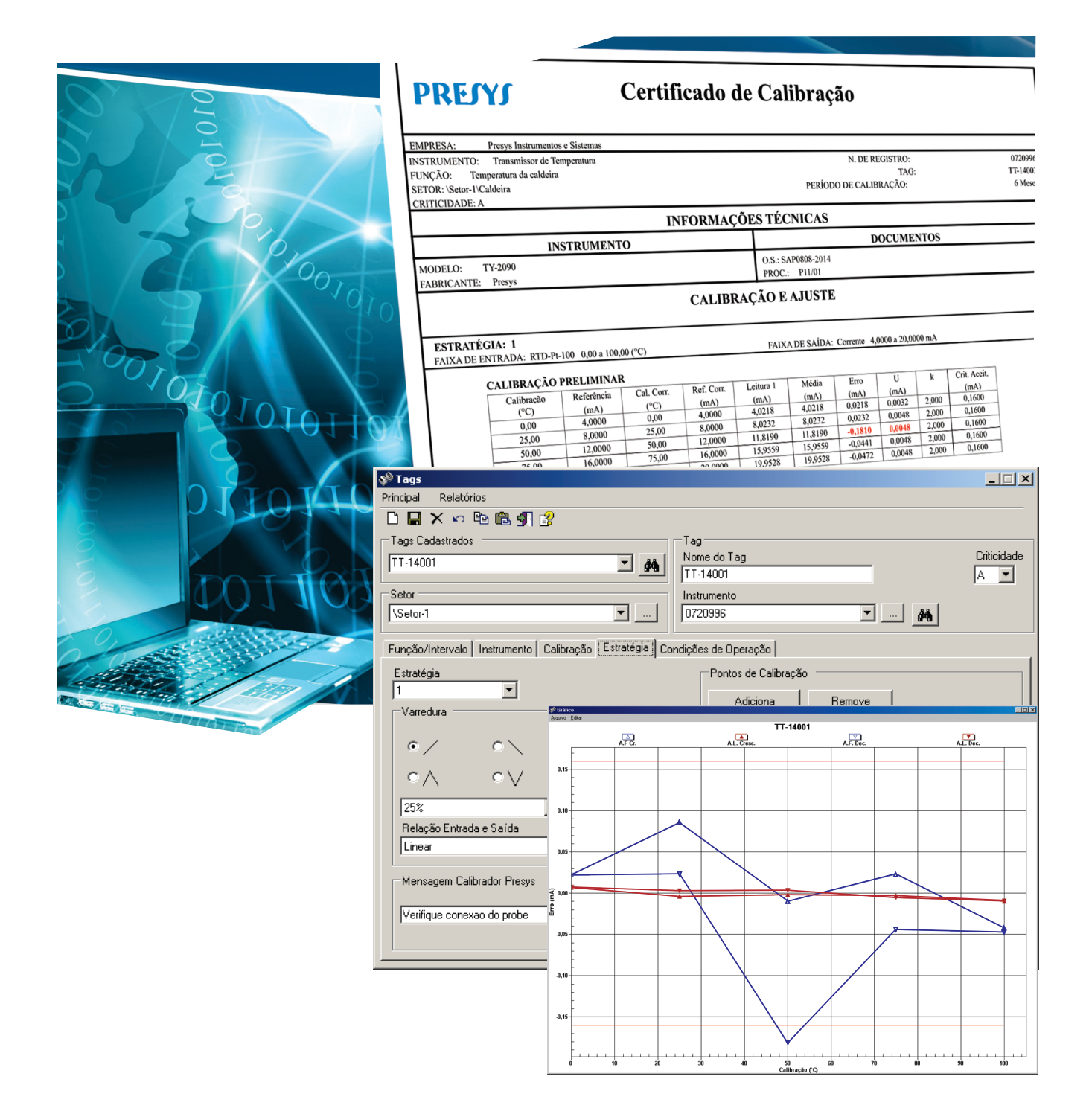

# **Validação do Cálculo de Incerteza** ISOPLAN-5

# **Validação do Cálculo de Incerteza Isoplan 5.0**

 A validação será feita cadastrando um padrão, um instrumento e um tag realizando a calibração digitando os dados manualmente. Será feito um exemplo de um transmissor de temperatura com entrada PT-100 de 0 a 100 °C e saída 4 a 20 mA.

# **Dados do Padrão Utilizado**

 Foi cadastrado um padrão Isocal-MCS-10 com as escalas de entrada mA, saída PT-100 e dados do certificado como mostrado na figura abaixo.

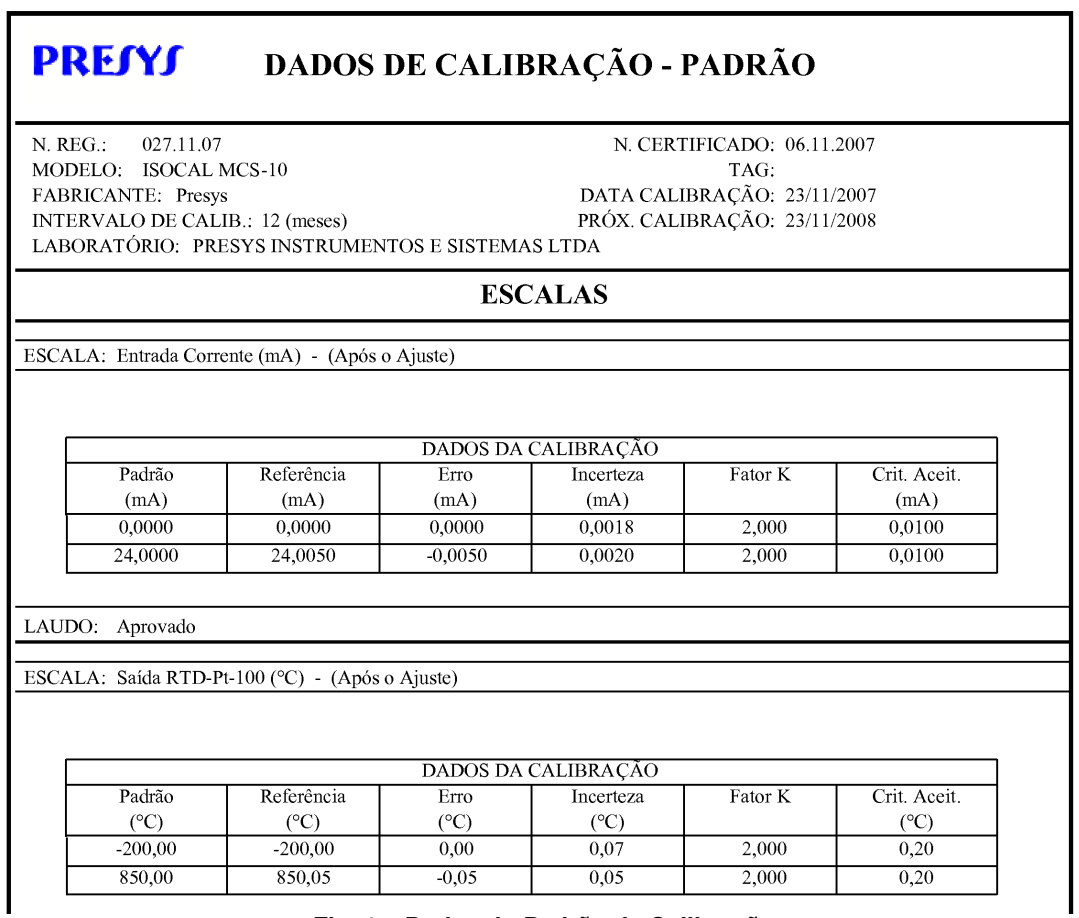

**Fig. 1 – Dados do Padrão de Calibração** 

| Certificado de Calibração<br>PREJYJ                                                                                                    |                              |                                |                       |                                                         |                              |                    |                     |                        |                                   |                   | Folha               | N:6/2007<br>1.1      |  |
|----------------------------------------------------------------------------------------------------|------------------------------|--------------------------------|-----------------------|---------------------------------------------------------|------------------------------|--------------------|---------------------|------------------------|-----------------------------------|-------------------|---------------------|----------------------|--|
| <b>EMPRESA:</b>                                                                                                    |                              | Presys Instrumentos e Sistemas |                       |                                                         |                              |                    |                     |                        |                                   |                   |                     |                      |  |
| INSTRUMENTO: Transmissor de Temperatura<br>N. DE REGISTRO:<br>FUNÇÃO:<br>Temperatura do Autoclave 2<br>TAG:                                                                                                    |                              |                                |                       |                                                         |                              |                    |                     |                        |                                   |                   |                     | 0720996<br>TT-14001  |  |
| SETOR:                                                                                                    | \Setor-1                     |                                |                       |                                                         |                              |                    |                     | PERÍODO DE CALIBRAÇÃO: |                                   |                   |                     | 12 Meses             |  |
|                                                                                                    |                              |                                |                       | <b>INFORMAÇÕES TÉCNICAS</b>                             |                              |                    |                     |                        |                                   |                   |                     |                      |  |
|                                                                                                    | <b>INSTRUMENTO</b>           |                                |                       |                                                         | <b>CONDIÇÕES DE OPERAÇÃO</b> |                    |                     |                        |                                   | <b>DOCUMENTOS</b> |                     |                      |  |
| MODELO:                                                                                                    | TY-2090                      |                                |                       | FAIXA ENTRADA: 0 a 100 (°C)                             |                              |                    |                     | PROC.: P11/01          |                                   |                   |                     |                      |  |
| ENTRADA: RTD-Pt-100<br>SAIDA: Corrente<br><b>FABRICANTE: Presys</b>                                                                                                    |                              |                                |                       | <b>FAIXA SAÍDA:</b><br>$4a20$ (mA)<br>CRITICIDADE:<br>A |                              |                    |                     |                        |                                   |                   |                     |                      |  |
|                                                                                                    | <b>CALIBRAÇÃO PRELIMINAR</b> |                                |                       | <b>CALIBRAÇÃO E AJUSTE</b>                              |                              |                    |                     |                        |                                   |                   |                     |                      |  |
|                                                                                                    | Calibração                   | Referência                     | Cal. Corr.            | Ref. Corr.                                              | Leitura 1                    | Média              | Erro                | U                      | k                                 | Crit. Aceit.      |                     |                      |  |
|                                                                                                    | $(^{\circ}C)$<br>0,00        | (mA)<br>4,0000                 | $(^{\circ}C)$<br>0,00 | (mA)<br>4,0000                                          | (mA)<br>4,0229               | (mA)<br>4,0229     | (mA)<br>0,0229      | (mA)<br>0,0114         | 2,000                             | (mA)<br>0,1600    |                     |                      |  |
|                                                                                                    | 25,00                        | 8,0000                         | 25,00                 | 8,0000                                                  | 8,0860                       | 8,0860             | 0,0860              | 0,0114                 | 2,000                             | 0,1600            |                     |                      |  |
|                                                                                                    | 50,00                        | 12,0000                        | 50,00                 | 12,0000                                                 | 11,9902                      | 11,9902            | $-0,0098$           | 0,0114                 | 2,000                             | 0,1600            |                     |                      |  |
|                                                                                                    | 75,00<br>100,00              | 16,0000<br>20,0000             | 75,00<br>100.00       | 16,0000<br>20.0000                                      | 16,0230<br>19,9580           | 16,0230<br>19,9580 | 0,0230<br>$-0,0420$ | 0,0114<br>0,0114       | 2,000<br>2,000                    | 0,1600<br>0,1600  |                     |                      |  |
|                                                                                                    | 100,00                       | 20,0000                        | 100,00                | 20,0000                                                 | 19,9528                      | 19,9528            | $-0,0472$           | 0,0114                 | 2,000                             | 0,1600            |                     |                      |  |
|                                                                                                    | 75,00                        | 16,0000                        | 75,00                 | 16,0000                                                 | 15,9559                      | 15,9559            | $-0,0441$           | 0,0114                 | 2,000                             | 0,1600            |                     |                      |  |
|                                                                                                    | 50,00<br>25,00               | 12,0000<br>8,0000              | 50,00<br>25,00        | 12,0000<br>8,0000                                       | 11,8190<br>8,0232            | 11,8190<br>8,0232  | $-0,1810$<br>0,0232 | 0,0114<br>0.0114       | 2,000<br>2,000                    | 0,1600<br>0,1600  |                     |                      |  |
|                                                                                                    | 0,00                         | 4,0000                         | 0.00                  | 4,0000                                                  | 4.0218                       | 4,0218             | 0.0218              | 0,0114                 | 2,000                             | 0,1600            |                     |                      |  |
| <b>CALIBRACÃO FINAL</b>                                                                                                    |                              |                                |                       |                                                         |                              |                    |                     |                        |                                   |                   |                     |                      |  |
| Calibração<br>$(^{\circ}C)$                                                                                                    | Referência<br>(mA)           | Cal. Corr.<br>$(^{\circ}C)$    | Ref. Corr.<br>(mA)    | Leitura 1<br>(mA)                                       | Leitura 2<br>(mA)            | Leitura 3<br>(mA)  | Média<br>(mA)       | (mA)                   | Erro                              | U<br>(mA)         | $\bf k$             | Crit. Aceit.<br>(mA) |  |
| 0,00                                                                                                    | 4,0000                       | 0,00                           | 4,0000                | 4,0074                                                  | 4,0073                       | 4,0063             | 4,0070              | 0,0070                 |                                   | 0,0114            | 2,000               | 0,1600               |  |
| 25,00                                                                                                    | 8,0000                       | 25,00                          | 8,0000                | 8,0068                                                  | 7,9912                       | 7,9910             | 7,9963              | $-0,0037$              |                                   | 0,0178            | 2,299               | 0,1600               |  |
| 50,00                                                                                                    | 12,0000                      | 50,00                          | 12,0000               | 12,0041                                                 | 11,9982                      | 11,9919            | 11,9981             |                        | $-0,0019$                         | 0,0141            | 2,106               | 0,1600               |  |
| 75,00<br>100,00                                                                                                    | 16,0000<br>20,0000           | 75,00<br>100,00                | 16,0000<br>20,0000    | 16,0035<br>19,9833                                      | 15,9810<br>19,9956           | 16,0077<br>19,9916 | 15,9974<br>19,9902  | $-0,0026$<br>$-0,0098$ |                                   | 0,0281<br>0,0143  | 2,798<br>2,114      | 0,1600<br>0,1600     |  |
| 100,00                                                                                                    | 20,0000                      | 100,00                         | 20,0000               | 19,9858                                                 | 19,9940                      | 19,9925            | 19,9908             |                        | $-0,0092$                         | 0,0127            | 2,038               | 0,1600               |  |
| 75,00                                                                                                    | 16,0000                      | 75,00                          | 16,0000               | 15,9911                                                 | 15,9896                      | 16,0039            | 15,9949             | $-0,0051$              |                                   | 0,0161            | 2,208               | 0,1600               |  |
| 50,00<br>25,00                                                                                                    | 12,0000<br>8,0000            | 50,00<br>25,00                 | 12,0000<br>8,0000     | 11,9837<br>8,0087                                       | 12,0157<br>7,9877            | 12,0111<br>8,0128  | 12,0035<br>8,0031   | 0,0035<br>0,0031       |                                   | 0,0355<br>0,0261  | 3,087<br>2,713      | 0,1600<br>0,1600     |  |
| 0,00                                                                                                    | 4,0000                       | 0,00                           | 4,0000                | 4,0110                                                  | 4,0061                       | 4,0056             | 4,0076              |                        | 0,0076                            | 0,0119            | 2,000               | 0,1600               |  |
| <b>OBSERVACÕES:</b><br>a) A Incerteza expandida foi calculada para um nível de confiança de 95,45%                                                                                                    |                              |                                |                       |                                                         |                              |                    |                     |                        |                                   |                   |                     |                      |  |
|                                                                                                    |                              |                                |                       | <b>CONDIÇÕES DE CALIBRAÇÃO</b>                          |                              |                    |                     |                        |                                   |                   |                     |                      |  |
| LOCAL:Laboratório<br>UMIDADE:55%                                                                                                    |                              |                                | PRESS. ATM.:1 atm     |                                                         |                              |                    | TEMPERATURA:25 °C   |                        |                                   |                   |                     |                      |  |
| PADRÕES UTILIZADOS                                                                                                    |                              |                                |                       |                                                         |                              |                    |                     |                        |                                   |                   |                     |                      |  |
| Modelo: ISOCAL MCS-10 N.S.: 027.11.07 N. Cert.:06.11.2007 Próx. Calib.: 23/11/2008 Escala: RTD-Pt-100 (°C) E/S:(S)<br>Modelo: ISOCAL MCS-10 N.S.: 027.11.07 N. Cert.:06.11.2007 Próx. Calib.: 23/11/2008 Escala: Corrente (mA) E/S:(E) |                              |                                |                       |                                                         |                              |                    |                     |                        |                                   |                   |                     |                      |  |
|                                                                                                    |                              |                                |                       | DEFEITOS E SITUACÕES CONSTATADAS                        |                              |                    |                     |                        |                                   |                   |                     |                      |  |
| Preventiva<br>001-Instrumento descalibrado                                                                                                    |                              |                                |                       |                                                         |                              |                    |                     |                        |                                   |                   |                     |                      |  |
| <b>LAUDOS</b>                                                                                                    |                              |                                |                       |                                                         |                              | <b>DATAS</b>       |                     |                        |                                   |                   |                     |                      |  |
| <b>CALIBRACÃO: 26/11/2007</b><br>LAUDO INICIAL: Reprovado<br><b>LAUDO FINAL: Aprovado</b>                                                                                                    |                              |                                |                       |                                                         |                              |                    |                     |                        |                                   |                   | PRÓXIMA: 26/11/2008 |                      |  |
|                                                                                                    |                              |                                |                       |                                                         | <b>COMENTÁRIOS</b>           |                    |                     |                        |                                   |                   |                     |                      |  |
| instrumento com defeito.                                                                                                    |                              |                                |                       |                                                         |                              |                    |                     |                        |                                   |                   |                     |                      |  |
|                                                                                                    |                              |                                |                       |                                                         |                              |                    |                     |                        |                                   |                   |                     |                      |  |
| Usuário Administrador<br>Operador                                                                                                    |                              |                                |                       |                                                         |                              |                    |                     |                        | supervisor isoplan<br>Responsável |                   |                     |                      |  |

**Fig. 2 – Dados do Certificado de Calibração com valores medidos e cálculo de Incerteza** 

# **Dados de Calibração do Instrumento**

 Foi criado um novo instrumento no Isoplan com faixa de entrada de 0 a 100°C e saída 4 a 20 mA e dados de calibração conforme Fig. 2.

# **Cálculo da Incerteza**

 Para o cálculo de incerteza foram utilizadas as fórmulas que constam no apêndice do manual onde são calculados as várias componentes de incerteza para obter o valor de incerteza expandida e fator k que consta no certificado.

 Neste exemplo será calculado apenas a incerteza para o ponto de calibração de 50°C na descendente da calibração final.

# **Cálculo da Média**

A leituras de corrente para o ponto de 50°C e referência 12mA foram as seguintes:

x1=11,9837 mA x2=12,0157 mA x3=12,0111 mA

$$
\overline{x} = \frac{(11,9837 + 12,0157 + 12,0111)}{3} = 12,0035
$$

# **Cálculo do Desvio Padrão**

$$
S_{X} = \sqrt{\frac{\sum (x_i - \overline{x})^2}{(n-1)}}
$$

onde :  $x_i$  = i-ésima leitura  $\overline{x}$  = média n = número de leituras

$$
S_X = \sqrt{\frac{(11,9837 - 12,0035)^2 + (12,0157 - 12,0035)^2 + (12,0111 - 12,0035)^2}{(3-1)}} = 0.017300867
$$

# **Cálculo da Incerteza do Tipo A**

$$
U_1 = \frac{S_i}{\sqrt{n}}
$$

 onde: Si = Desvio Padrão n = número de medidas ( em geral serão três medidas)  $U_1$  = incerteza padronizada do tipo A.

$$
U_1 = \frac{0.017300867}{\sqrt{3}} = 0.00998866
$$

# **Incerteza Padronizada Tipo B**

 Abaixo segue as incertezas do tipo B utilizadas no cálculo, neste exemplo foi considerada apenas a incerteza devida ao certificado do padrão.

# **Incerteza das Fontes de Erro do Instrumento e Padrão**

Não foram consideradas outras incertezas além do certificado do padrão logo temos que

 $U_2 = 0$ 

# **Incerteza Herdada do Padrão**

$$
U_3 = \sqrt{\sum_i (U_{e(i)})^2 + \sum_i (U_{s(i)})^2}
$$

onde:

 Ue(i) = incerteza padronizada de cada padrão de leitura utilizado. Us(i) = incerteza padronizada de cada padrão de geração utilizado.  $U_3$  = incerteza total dos padrões.

No exemplo foi utilizado um único padrão de leitura de corrente e outro padrão para simular o PT-100.

# **Incerteza do Padrão de leitura (entrada)**

$$
Ue = \frac{Ucert}{K}
$$

 onde: Ucert = incerteza declarada no certificado. K= Constante K declarada no certificado.

 No caso de exemplo, para medir 12mA com o padrão, utilizou como incerteza o valor de 0,002 mA , pior incerteza entre os pontos 0 e 24 mA obtidos no certificado, vide Fig. 1.

$$
Ue = \frac{0,002}{2} = 0,001\,mA
$$

#### **Incerteza do Padrão de geração**

$$
Us' = \frac{Ucert}{K}
$$

 onde: Ucert = incerteza declarada no certificado. K= Constante K declarada no certificado.

Os cálculos que o ISOPLAN faz (Incertezas , erros , etc.) e o critério de aceitação do tag estão em função da saída do instrumento , logo deve-se propagar a incerteza do padrão de geração da entrada para saída do instrumento, isto é feito através das fórmulas de propagação de incerteza. Para instrumentos lineares a propagação da incerteza da entrada para a saída do instrumento é feita da seguinte maneira:

$$
Us = \frac{(S \max - S \min)}{(E \max - E \min)} \cdot Us' \text{ (Eq. 1)}
$$

onde: Smax = valor máximo da saída do instrumento (valor configurado cadastro de tags no campo referência). Smin - = valor mínimo da saída do instrumento (valor configurado cadastro de tags no campo referência). Emax - = valor máximo da entrada do instrumento (valor configurado cadastro de tags no campo calibração). Emin - = valor mínimo da entrada do instrumento (valor configurado cadastro de tags no campo calibração). Us' = valor de incerteza padronizada do padrão de entrada obtido na fórmula

$$
Us' = \frac{0.07}{2} = 0.035 \, (^{\circ}C)
$$

Agora deve-se transformar a incerteza em °C para mA.

$$
Us = \frac{(20-4)}{(100-0)} \cdot 0,035 = 0,0056 \, mA
$$

$$
U_3 = \sqrt{0.001^2 + 0.0056^2} = 0.005688585 \, \text{mA}
$$

## **Incerteza Padronizada Combinada**

$$
U_C = \sqrt{U_1^2 + U_2^2 + U_3^2}
$$

onde: Uc = Incerteza combinada

 $U_1$  = Incerteza do Tipo A

 $U_2$  = Incerteza do Tipo B relativo as incertezas extras dos padrões e instrumentos.

 $U_3$  = Incerteza do Tipo B relativo aos padrões utilizados

 $U_c = \sqrt{0,00998866^2 + 0^2 + 0,005688585^2} = 0,011494926$ 

#### **Graus de Liberdade Efetivo**

Quando são combinadas varias incertezas é necessário saber qual o número de graus de liberdade efetivo que deve ser considerado na calibração para o cálculo da incerteza da medida. Isto é obtido através da fórmula de Welch-Satterthwaite:

$$
V_{\text{eff}} = \frac{Uc^4}{\left(\frac{U_1^4}{(n-1)}\right)}
$$

onde:  $V_{\text{eff}}$  = graus de liberdade efetivo Uc = incerteza padronizada combinada  $U_1$  = incerteza padronizada do Tipo A n = número de medições.

$$
V_{\text{eff}} = \frac{0.011494926^4}{\left(\frac{0.00998866^4}{(3-1)}\right)} = 3.5077
$$

## **Cálculo do Fator de Abrangência K**

 O fator de abrangência K é obtido na tabela de distribuição de Student (t), para um determinado nível de confiança e graus de liberdade definido acima. Se  $v_{\text{eff}}$  não é um número inteiro calcula-se K usando uma interpolação linear dos pontos imediatamente anterior e posterior existentes na tabela.

 $K = t_p(V_{\text{eff}})$ 

O Fator K é obtido da tabela de t-Student , Fig. 3, para o nível de confiança igual a 95,45% e graus de liberdade efetivo igual a 3,5077 , como o número não é inteiro é feita uma interpolação linear entre os pontos 3 e 4 como mostrado abaixo:

$$
V_{\text{eff}} = 3 \implies K = 3,31
$$

 $V_{\text{eff}} = 4 \implies K = 2,87$ 

Por interpolação linear temos dos dois pontos acima temos:

$$
K = \left(\frac{3,31 - 2,87}{3 - 4}\right) \cdot (3,5077 - 3) + 3,31 = 3,0866
$$

# **K=3,0866 (resultado esperado para fator k)**

## **Incerteza da medida**

U=K.Uc (Eq. 2)

 onde: K= Fator de abrangência Uc = incerteza combinada

U=3,0866.0,114949=0,03548

# **U=0,03548 (resultado esperado para incerteza)**

Anexo G Graus de liberdade e níveis da confiança

Expressão da Incerteza de Medição

Tabela G.2 - Valor de  $t_p(v)$  da distribuição-t, para v graus de liberdade, que define um intervalo - $t_p(v)$  a +  $t_p(v)$  que abrange a fração  $p$  da distribuição

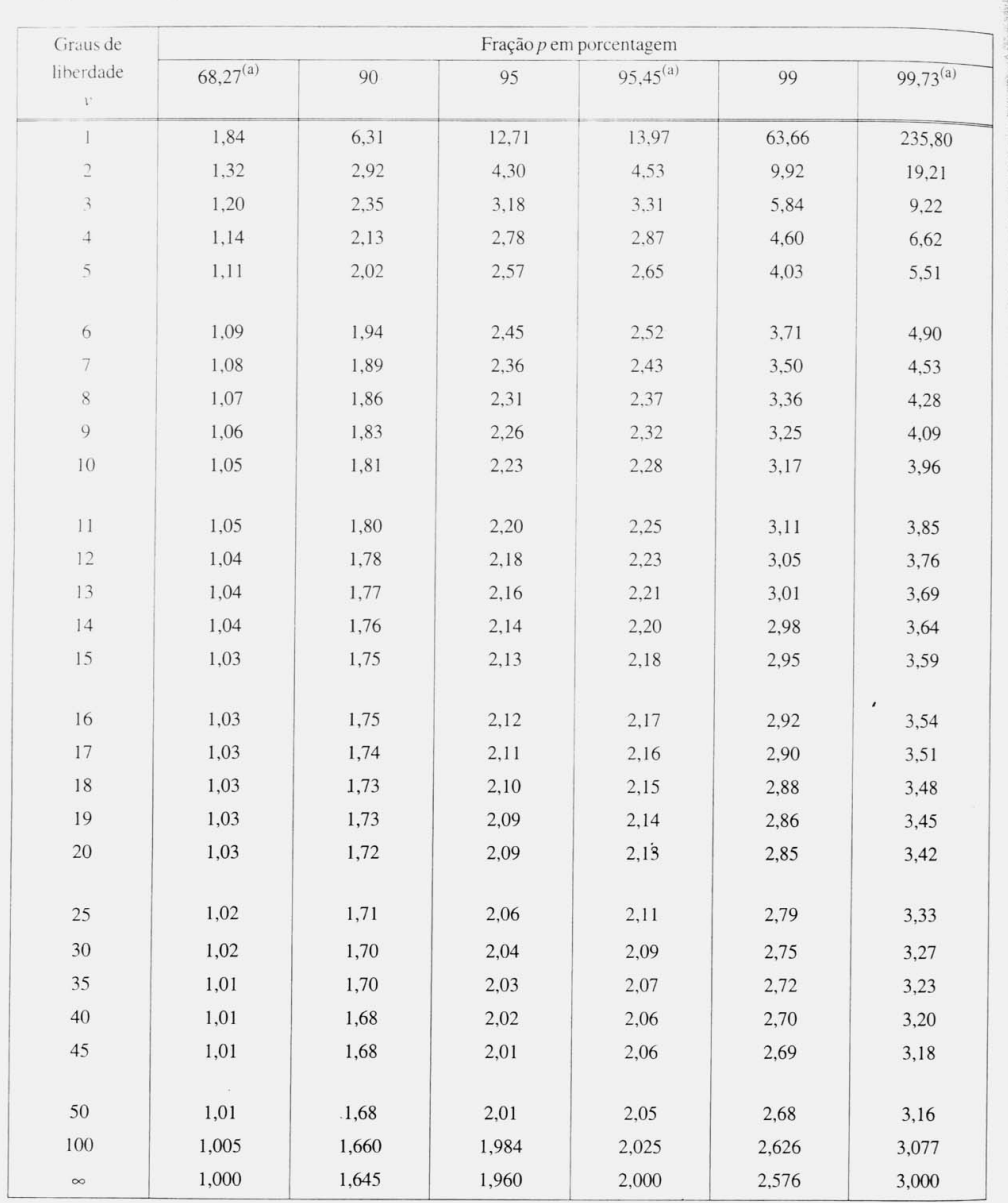

(a) Para a grandeza z descrita por uma distribuição normal, com esperança μ<sub>z</sub> e desvio padrão σ, o intervalo μ<sub>z</sub> ± kσ abrange  $p = 68,27,95,45$  e 99,73 por cento da distribuição para  $k = 1,2$  e 3, respectivamente.

**Fig. 3 Tabela do GUIA PARA A EXPRESSÃO DA INCERTEZA DE MEDIÇÃO – 2º edição (revisada) - Inmetro** 

PRESYS | Presys Instrumentos e Sistemas Ltda. Rua Luiz da Costa Ramos, 260 - Saúde - São Paulo - SP - CEP 04157-020 Tel.: 11 5073.1900 - Fax: 11 5073.3366 - www.presys.com.br - vendas@presys.com.br